ClimaRad

## **Invoer ClimaRad Smart Solution in Uniec 2.2 EPA-W**

(09-10-2019)

## **Kies bij W-Installaties "forfaitair" en voer naam in "ClimaRad Smart Solution"**

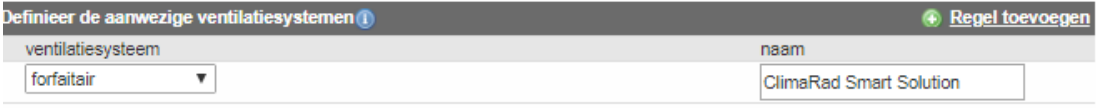

Selecteer ventilatiesysteem E. en kies vervolgens de juiste systeemvariant van ClimaRad:

Nb. Alle ClimaRad WTW modellen (2.0/Sensa/Care en Ventura) zijn hier van toepassing

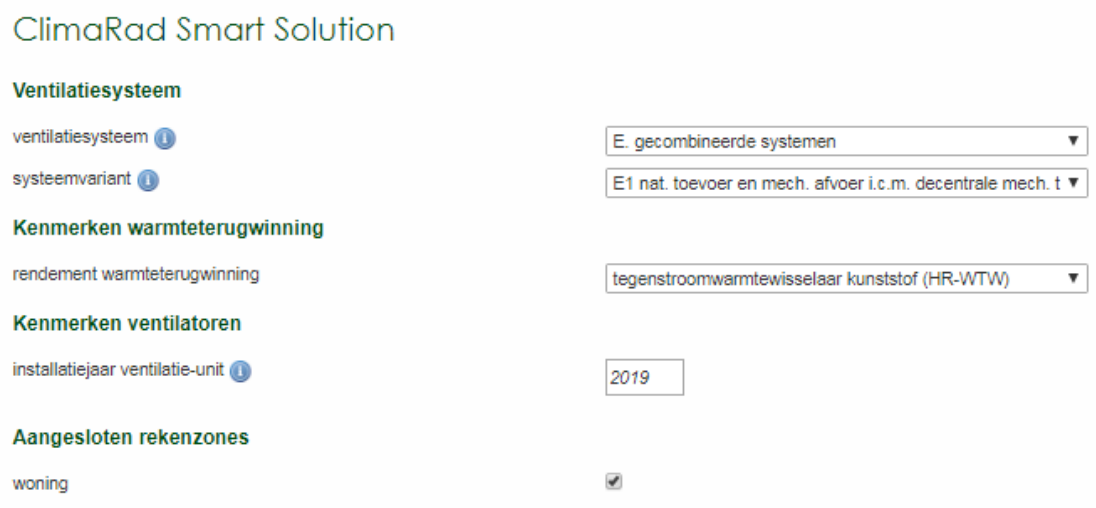